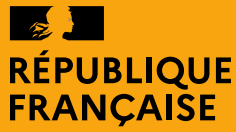

Liberté Égalité Fraternité

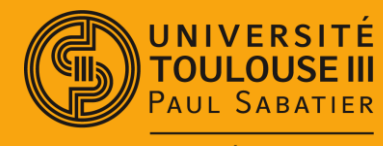

**FACULTÉ SCIENCES ET INGÉNIERIE** 

### **Base de la POO en Python**

#### Mathieu RAYNAL

*mathieu.raynal@irit.fr http://www.irit.fr/~Mathieu.Raynal*

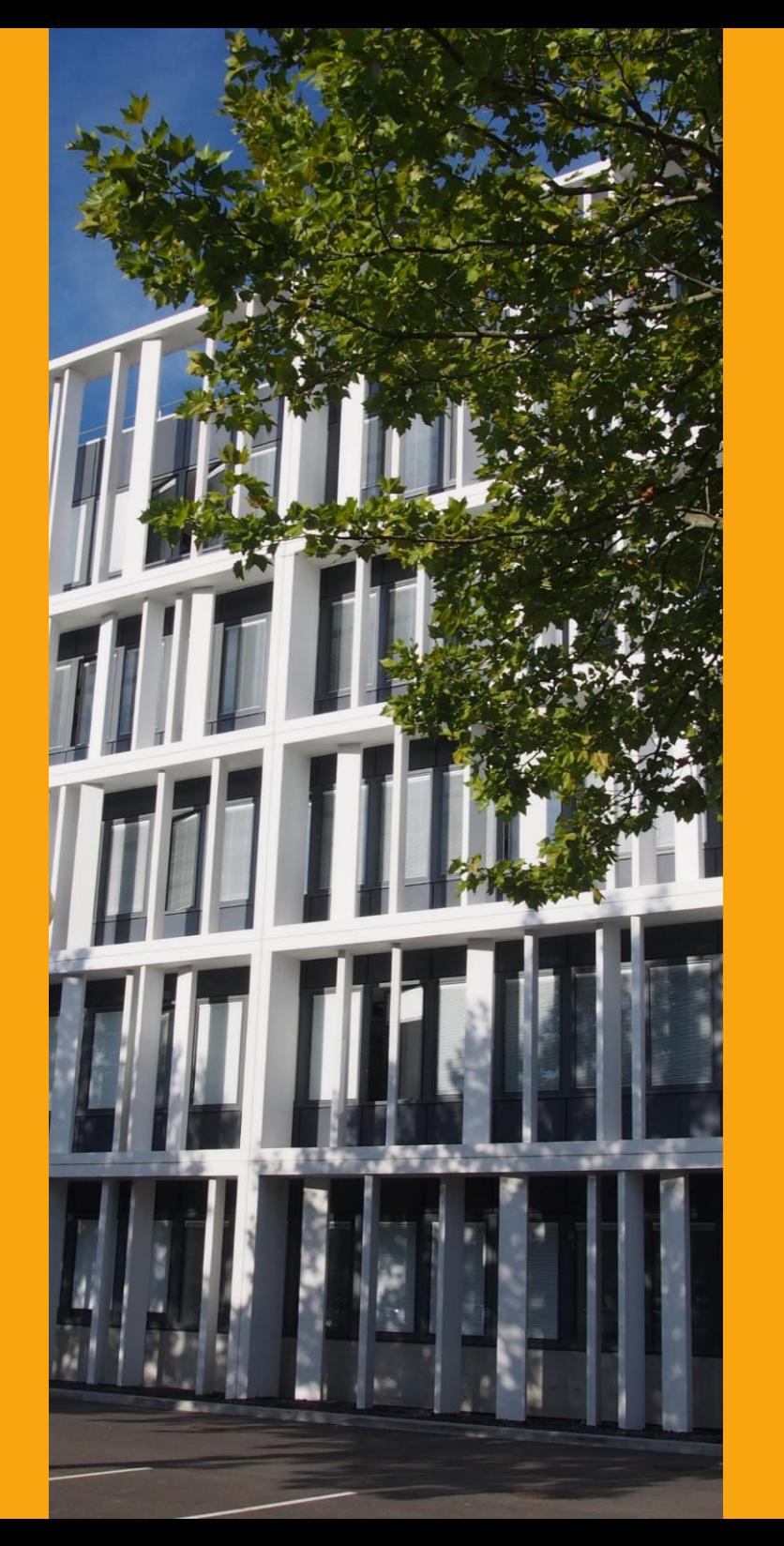

1

# Déclarer une classe

#### • Déclarer une classe

**class MaClasse:**

 **…**

• Constructeur

```
def __init__(self [,params]):
…
```
- Il ne peut y avoir qu'un seul constructeur dans la classe
	- Possibilité de mettre des valeurs par défaut aux paramètres

```
def __init__(self, x=0, y=0):
…
```
### Attributs et méthodes d'une classe

- Attribut (variable d'instance)
	- Généralement déclaré et initialisé dans le constructeur

**self.monAttribut = saValeur**

- Les méthodes se déclarent comme les fonctions
	- Obligatoirement un premier paramètre nommé *self*

**def maMethode(self [,params]):**

## Visibilité des membres

- Les membres peuvent être
	- publics
		- Accès possible depuis une instance de la classe
	- protégés : nom débute par \_
		- Accès qu'à l'intérieur de la classe ou depuis une classe fille
	- privés : nom débute par \_\_
		- Accès qu'à l'intérieur de la classe

# Les getters (accesseurs) et setters (mutateur)

- Dans les deux cas, le nom de la méthode est le nom de l'attribut à modifier
	- Pour l'accesseur, faire précéder la méthode de *@property*

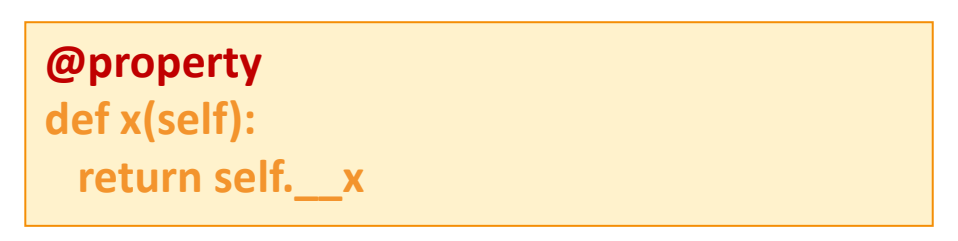

• Pour le mutateur, faire précéder la méthode de *@nomAttribut.setter*

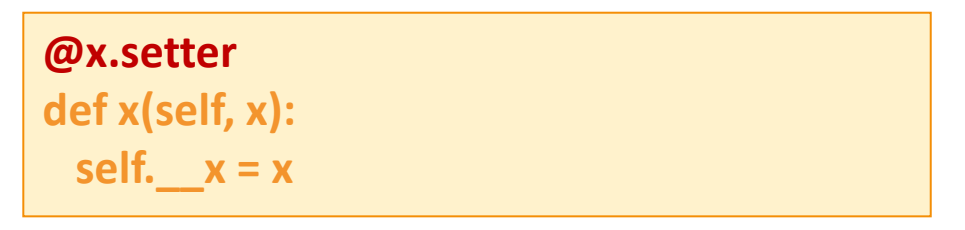

### Les méthodes \_\_str\_ et \_repr\_

• Pour afficher la représentation d'un objet, il faut définir une des méthodes suivantes

**def \_\_str\_\_(self):**

• Ou

**def \_\_repr\_\_(self):**

# Surcharge d'opérateur

#### Opérateurs mathématiques

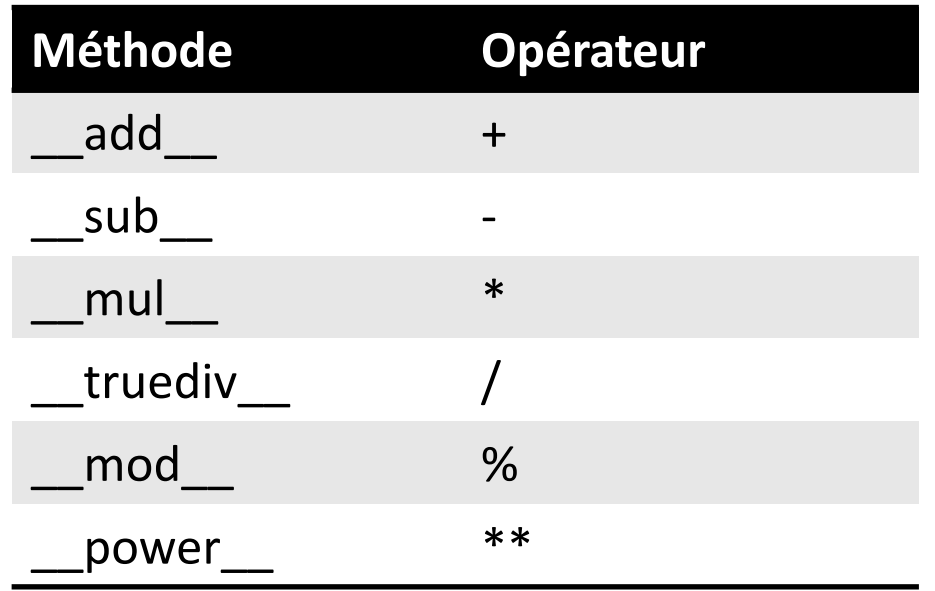

#### Opérateurs de comparaison

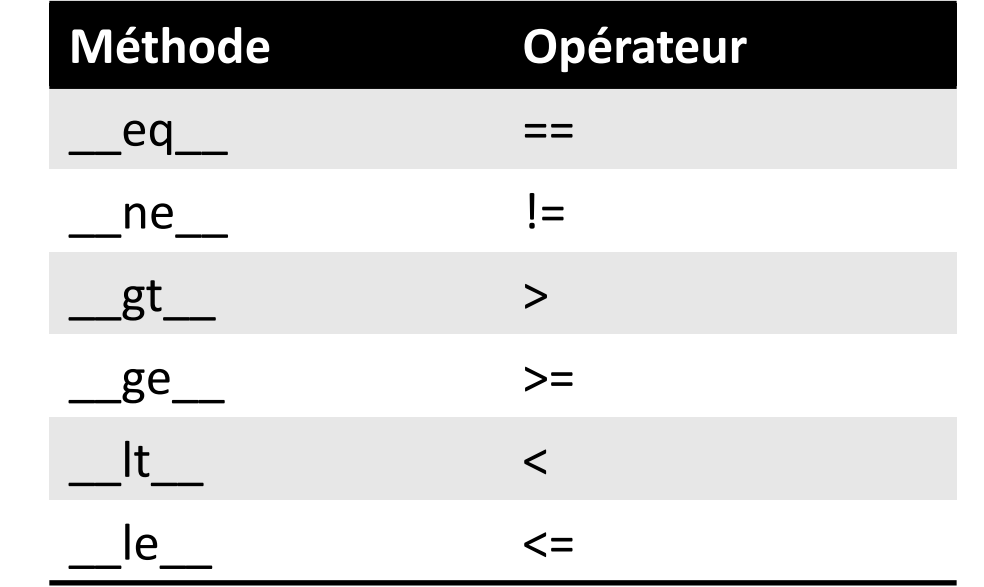

**def \_\_add\_\_(self, p): return Point(self.x+p.x, self.y+p.y)**

**p1 = Point(3,2) p2 = Point(4,5) p = p1 + p2**

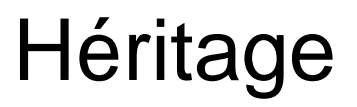

• Déclaration de la classe dont on hérite

**class MaClasse(ClasseMere): …**

• Utilisation de méthodes de la classe mère

**super().laMethodeClasseMere()**